**BabyDevelop IDE Взломанная версия Скачать бесплатно без регистрации (Final 2022)**

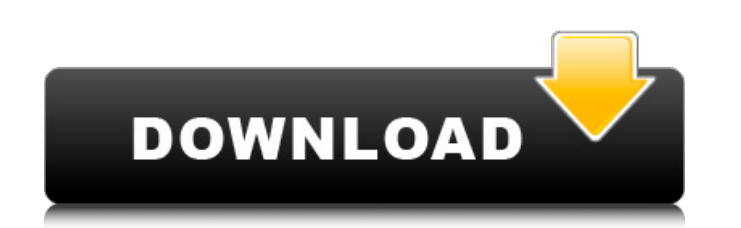

## **BabyDevelop IDE Kevgen For PC [Latest] 2022**

- Небольшие размеры и портативность, так что его можно использовать на персональных компьютерах и других мобильных устройствах. - Поддерживает SDL, который является распространенным методом, используемым для разработки ви Редактор кода, поддерживающий цветовые темы. Также поддерживает окна, GTK, GTK3 и Qt. - Поддерживает отладчик. - Поддерживает отладчик. - Поддерживает множество сторонних библиотек, таких как OpenAL, SDL и FLTK. Qt-Direct нажимаете курсор влево или вправо. Вы можете находиться в середине предложения, и когда вы нажимаете влево или вправо, курсор перемещается в начало или конец предложения. Ядро (v. 0.8.6) Версия 0.8.6. Лицензия: GNU LGPL, модифицированную версию программного обеспечения для коммерческого использования или других целей и хотите сообщить о проблемах в программном обеспечении команде разработчиков, напишите по адресу t.m.herling@microsoft.com разработки программ на языках программирования C/C++. Это встроенная версия платформы Qt, которую можно использовать как таковую или как автономную среду выполнения для собственных приложений. Соге — это набор библиотек, функций на основе Ot 5.2.0 и полностью соответствует требованиям Ot для Ot 5.2 и выше. Основные библиотеки состоят из семи библиотек. которые выполняют следующие функции: Обшая поддержка Для обших задач. например, для хра программисту таких задач. Эти виды задач управляются программистом, включая программы. Управление памятью Соге также отвечает за управлении памятью, программист отвечает за управлении памятью, программист отвечает за управ событий, например изменение разрешения экрана, а также нажатия клавиш и движения мыши. Графические функции предназначены для основных функций рисования на графическом устройстве. Текст Соге предоставляет функции для создан Соге обеспечивает базовую поддержку аудио, включая аудиопотоки и воспроизведение аудио.

#### **BabyDevelop IDE Download**

Посмотрите на скриншоты ниже, чтобы увидеть, что такое BabyDevelop IDE. Я родился с веб-дизайном HTML5, с самого начала я программировал HTML5 PHP и теперь имею 18-летний опыт разработки веб-сайтов. Моя миссия состоит в т в освоении. Вару Develop IDE — это специальное программное обеспечение, созданное Doubano Software Ltd. Это программное обеспечение очень хорошо подходит для разработки программного обеспечения для настольных компьютеров можно здесь: BabyDevelop IDE. Возможности редактора IDE BabyDevelop Быстрое развитие BabyDevelop IDE разработан с целью легкой разработки программного обеспечения. Вы можете сделать процесс «нового приложения» намного быс нужно только установить и изменить код без необходимости обработки пользовательского интерфейса и других файлов. Инструменты дизайна пользовательского интерфейса HTML5 Когда мы изучаем HTML5, мы можем увидеть множество ск пользовательского интерфейса. С помощью этого программного обеспечения разработчики могут быстро и легко создавать свои собственные приложения. Вы можете использовать дизайн ВDDM и наслаждаться собственным уникальным прило создания дизайна пользовательского интерфейса HTML5, в дополнение к предоставлению интерфейса для дизайна пользовательского интерфейса для дизайна пользовательского интерфейса, который более удобен, чем встроенные компоне инструмента дизайна и разработки. Командная панель Командная панель — это представление команд, которое позволяет вам контролировать и приложения. Вы можете найти исходный код, тестовые данные и дизайн. Кроме того, вы може отображение приложения и изменять его. Указать, где разработчик будет изменять настройки приложения при создании приложения. Сценарий автоматический сы окумента ".В эту функцию автоматически записывается код сценария документа, и этот код копируется в нужное место, поэтому разработчику не приходится быть в курсе ситуации на сервере. Мобильная разработка Для платформ iOS. Android и Windows Mobile BabyDevelop IDE подготовлена для каждой использования отдельного эмулятора. Дизайнер В BabyDevelop IDE есть дизайнер, дизайнер пользовательского интерфейса смартфона, в котором можно легко настроить. Вы можете создать 1709е42с4с

### **BabyDevelop IDE Crack + X64**

ВаруDevelop IDE — это интегрированная среда разработки с удобным и простым в использовании интерфейсом. ВаруDevelop IDE позволяет с легкостью открывать и редактировать файлы различных типов. Ваши исходные коды можно увиде предоставляет помощника для открытия и создания файлов. Помощник поддерживает Windows, UNIX и Mac OS X. ВаbyDevelop IDE можно использовать либо как форму встроенной среды разработки для игр. В этой статье я расскажу вам, разработки и как с ее помощью создать и разработать простую игру. Во-первых, скачайте baby development и разархивируйте файл. Откройте папку и найдите файл. Откройте папку и найдите файл с именем «BabyDevelop-ххх.арр» и д кнопку «Установить». Затем выберите Запустить приложение при открытии приложения и установите флажок «Удалить». Теперь появится новое окно, в котором вы можете выбрать целевую систему. Теперь запустите установленное прило отправлять вложения через смс с ПК (настольного компьютера и планшета). извините, я использую файл «ехе» для Windows и Linux. Смс здесь должны быть частью сети 3G. Чтобы отправить смс, вы должны получить смс из источника электронную почту Gmail 2. Перейдите к просмотру сообщения, которое вы хотите отправить. 3. Щелкните правой кнопкой мыши выбранное сообщение и выберите «Дополнительные действия» -> «Вложения». 4. Теперь откроется новое ок выберите файл вложения. 6. Откроется новое окно, в котором вы должны выбрать «добавить этот файл в список». 7. Выберите «Windows Phone». 8. Выберите «ОК» 10. Теперь откройте вложения». 9. Затем выберите «ОК» 10. Теперь от настоящее время я работаю над проектом, который требует от меня отправки смс с компьютера с прикрепленными данными. Может ли кто-нибудь помочь мне с правильным пакетом для выполнения работы? С тех пор, как у меня появился

#### **What's New In?**

Вару речено пряванная интегрированная среда разработки для начинающих, которые учатся программировать на C, C++, C++/Qt и SDL. Независимо от того, являетесь ли вы подростком, интересующимся программированием, или професси программирования, этот программный пакет предоставит вам инструменты, которые помогут вам повысить производительность и одновременно учиться. Образовательная версия 1.9.2 BabyDevelop IDE добавляет все функции BabyDevelop версии 1.9.2? -Добавлено в покупку приложения -Добавлена опция для -Добавлен дополнительный процессор Intel i5. -Добавлен дополнительный Nvidia 8800GT -Добавленые аудиодрайверы -Добавленые аудиодрайверы -Добавленые аудиод возможность применять графические драйверы. -Добавлены новые оттенки серого -Добавлены новые режимы отображения -Добавлены новые внешние разъемы для наушников 3,5 мм. -Добавлено новое устройство чтения карт памяти с картам -Добавлена возможность отображения версии Windows и года выпуска. -Добавлена возможность отображать версию Windows и дату выпуска. -Добавлена опция для отображения имени процессора -Добавлена опция отображения имени проце опция отображения тактовой частоты процессора. -Добавлена опция для отображения беспроводных модулей -Добавлена возможность печатать страницу NMI -Добавлена возможность печатать страницу NMI -Добавлена возможность печатать -Добавлена опция печати используемой памяти -Добавлена возможность распечатать используемую страницу памяти. -Добавлена возможность печати используемых страницу памяти. -Добавлена возможность отображения аудиомодулей. -Доб отображения версии аудио -Добавлена опция для отображения аудиоканалов -Добавлена опция для отображения аудиоустройства -Добавлена опция для отображения аудиодрайвера. -Добавлена опция для отображения выводов аудиодинамико -Добавлена опция для отображения аудио модуля -Добавлена возможность отображения аудиомодулей. -Добавлена аудиомодулей. -Добавлена возможность отображать это ображать заголовок окна -Добавлена опция для отображения процесс

# **System Requirements For BabyDevelop IDE:**

Окна Минимум: ОС: Windows 7 или более поздняя версия Процессор: Intel x86-совместимый процессор, Core 2 Duo или лучше Память: 2 ГБ ОЗУ Графической памяти; Графической памяти; Графической памяти; Графические драйверы AMD т с минимальным аппаратным ускорением 3D, Звуковой штекер: см. веб-сайт Дополнительные примечания. По умолчанию программа устанавливается в папку C:\Program Files\Treasure. Информация\ChibiTreasures\ChibiTre

Related links: